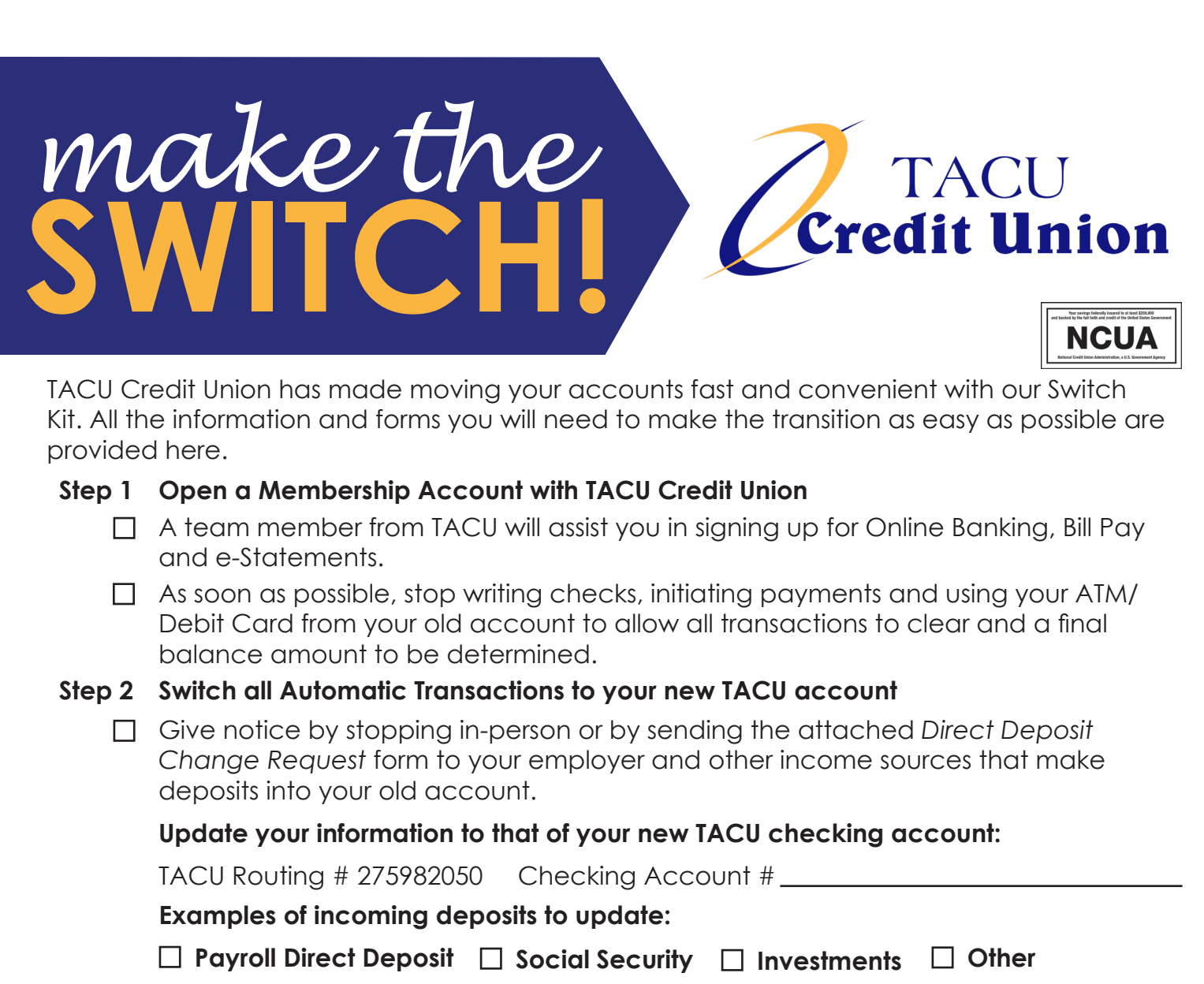

 $\Box$  Give notice to companies who automatically take payments from your current account. Call, change online, stop in-person or send the attached *Automatic Payment Authorization* form.

#### **Examples of outgoing payments to update:**

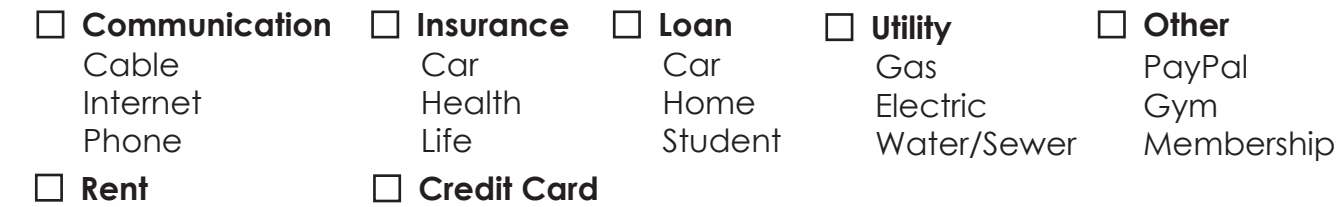

 $\Box$  Change payments that use your debit card number, such as an automatic payment made online.

### **Step 3 Close your Account with your Previous Financial**

- □ Verify all automatic transactions have been switched to your new TACU account prior to closing your old account.
- Send the *Account Closing Request* form to your previous financial institution. Simply withdrawing the funds and not officially closing the account may result in fees being assessed by your old financial institution.

# *Direct Deposit*  **CHANGE REQUEST**

Use this form to switch your direct deposits to your new TACU Credit Union account. Complete and send it to the company(s) that make deposits into your account, including your employer, your retirement/pension and government direct deposits. **Attach a voided check if possible.**

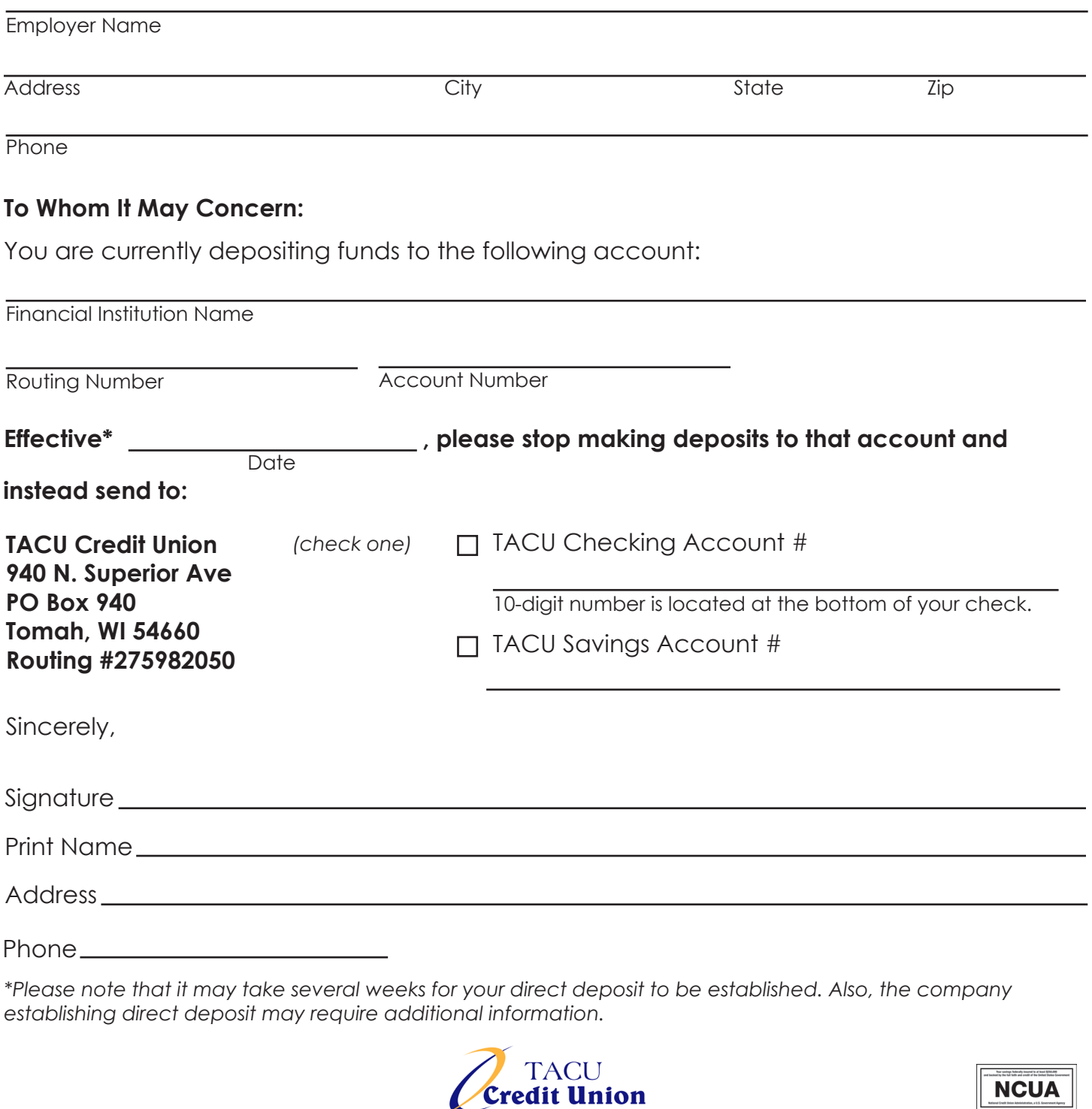

## *Automatic Payment* **AUTHORIZATION**

Use this form to request the transfer of an automatic payment to your TACU Credit Union Savings/Checking account. Complete one form for each automatic payment. Many companies provide information on their website or bill pay platform explaining how to make changes or establish an automatic payment.

**NCUA** 

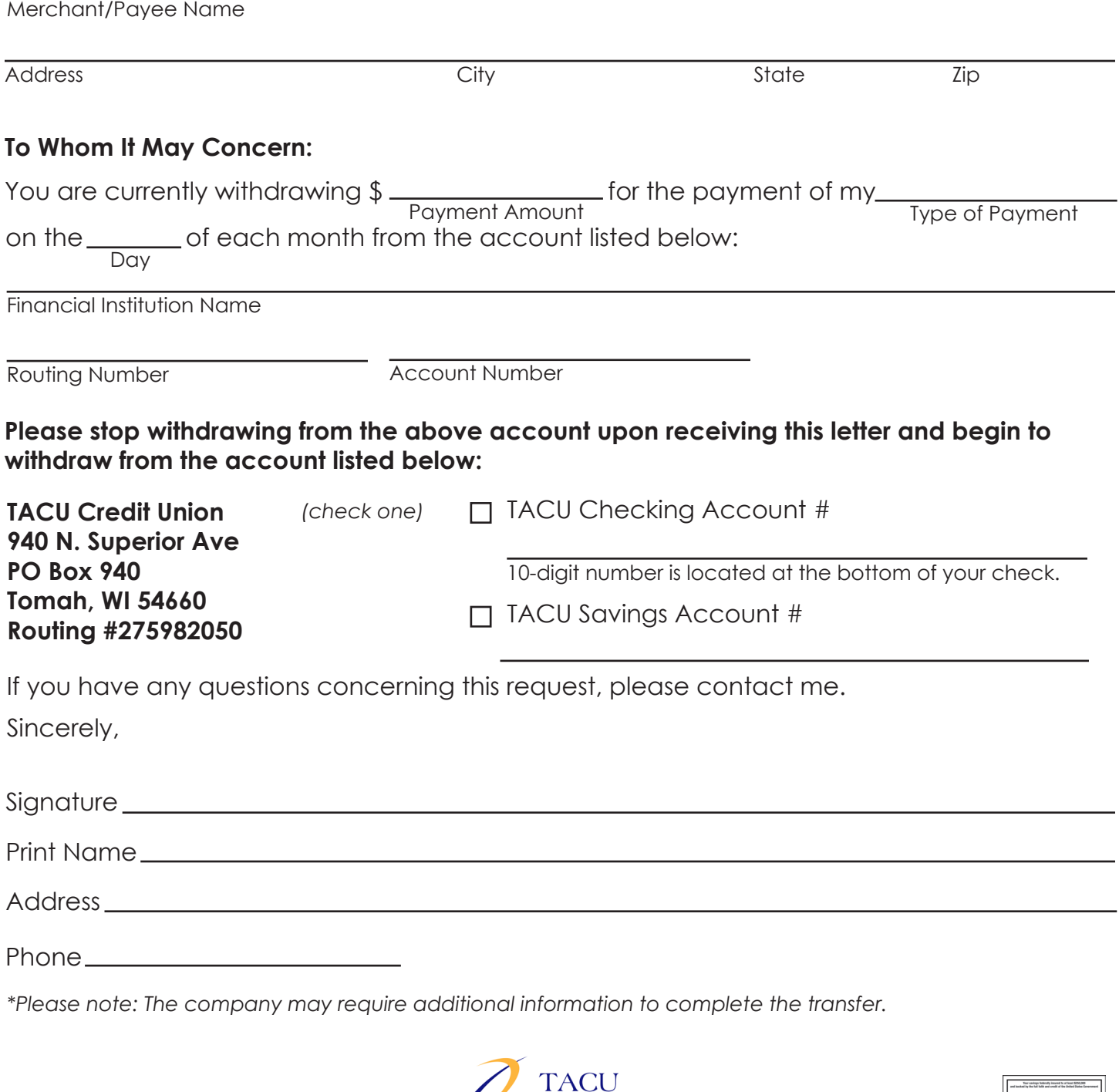

**Credit Union** 

## *Account Closing* **AUTHORIZATION**

Verify that all of your automatic payments and direct deposits have been switched to your new TACU account prior to sending the Account Closing Authorization form.

Complete this form and mail it to your old financial institution.

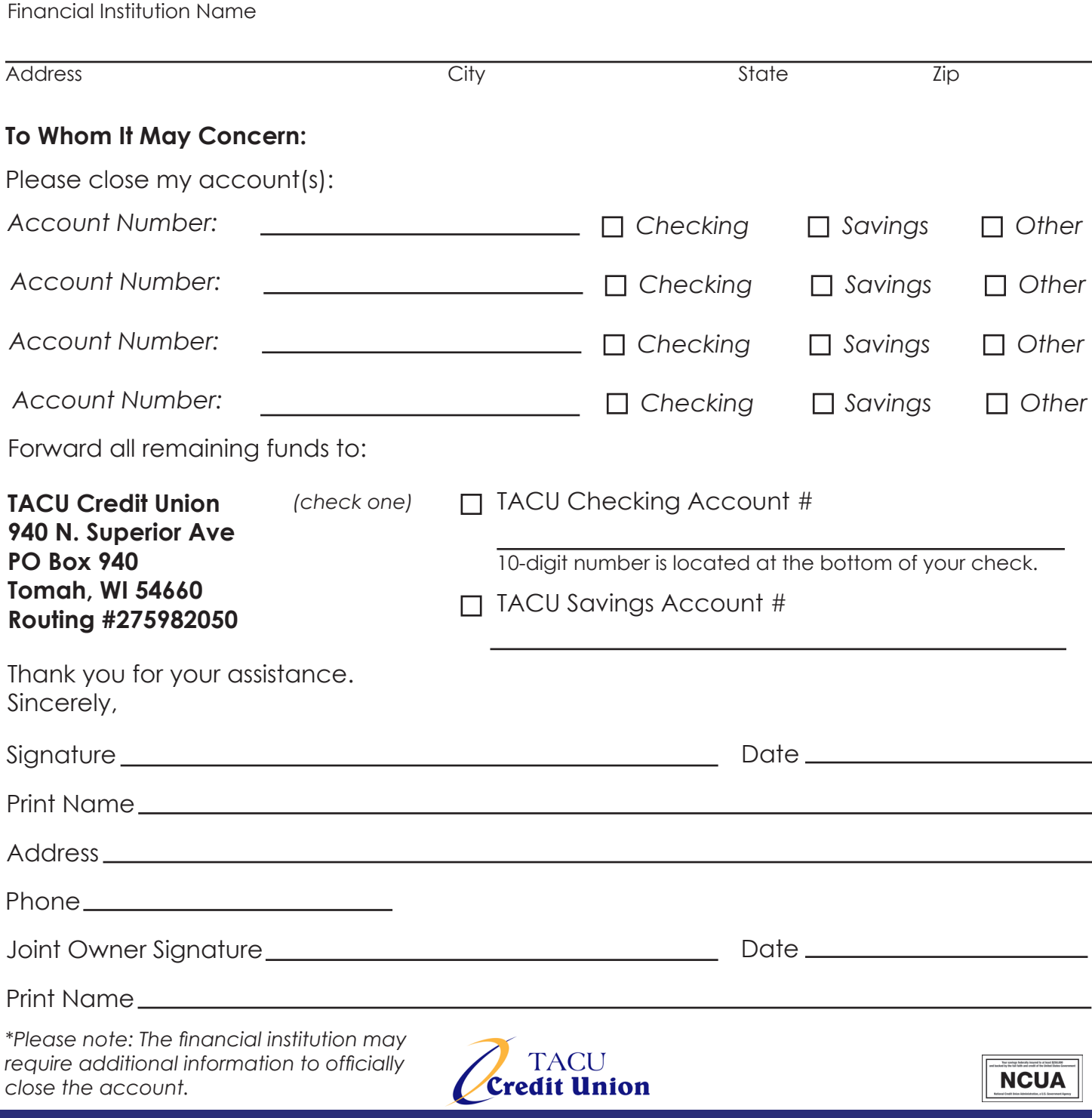